Photoshop Cs6 For Windows 7 32 Bit Free Download LINK

Thanks to Hacking-Forums.com, the following instructions will walk you through the process of installing and cracking Adobe Photoshop. This will be a lengthy process, but if you follow these instructions, you'll be fully updated to Adobe Photoshop version 11.0. In this version and below, there are no cracks available for download. However, the crack will be released in a few weeks, so you can see that it will be difficult to crack the software. If you are comfortable with installing the software, keep reading.

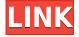

In recent months, the number of reviews that we get has skyrocketed rapidly. With the memory requirements and time taken to review a piece of software, we feel it is more important to have more reviews being produced. It's not about selling the product, we are not trying to make money or support our advertising. It's not about lightening our own workload. All we are trying to do is give readers a chance to check products and evaluate how they work. We would like more power users to review products we don't own. We would like more people to put the time in to really learn how to use a piece of software, so that when they get it, they can make good use of it, and get more from it. Since most artists work in the B&W category, the software has to support B&W, which it does, quite well, with extreme precision at creating and displaying tones, while keeping colors pristine. Unfortunately, this is where Lightroom's performance and speed suffers. In fact, I have been intrigued by someone who had complained about slow performance in a Lightroom forum on Google's Web site. I checked it out and the problems are exactly the same. Granted, it could be a much-needed speed issue with the next version, so I hope that eventually the panels will be rearranged and sped up in Lightroom 5. (Remember, panels close and re-open every time you navigate in the library.) I rated Photoshop with a 4-star rating, which has to do with the speed, and the excellent B&W editor, which I gave a 5-star rating because of the lack of speed issues. I give a 7-star rating to Lightroom, as it has a few speed issues and no B&W editor. I was a little disappointed with the photo editing options in Lightroom, but that's not really what I look for anymore. I just want to edit, crop, resize, straighten, and rotate. (It's also apparent that Photoshop is better suited for editing and B&W than Lightroom is for that.) Here's a complete run-down of the pros and cons, based on five different details, starting with Lightroom 5.

## Photoshop 2021 (Version 22.4) Keygen Full Version CRACK 2023

Remember - Photoshop Camera doesn't replace Photoshop on Photos, but it certainly makes it easy to get even more creative very quickly - right from your mobile devices. You can work with images as a whole, or split them into different layers, then combine multiple images to create new ones. All the adjustments made to your images are instantly and easily shared to social networks - all from the app. While the above tools are relatively the same across most applications, Photoshop's unique tools offer more features than the tools in other software. A bunch of the unique tools are listed below. Tips and Tricks: When you're done editing your Photo or Graphic, you can tag it to name the Photo or Graphic or set whether it's a watermark or not. When you do click the accept and save buttons at the bottom of Photoshop, you can instantly share your Photo with Facebook or Twitter by clicking the Add to Timeline button. You can also use the share options, (the Share button at the top of Photoshop), found in the top menu or the right side of the window. This will make sure your family or friends can view your work. Our final step is to proudly reveal your final work in the Photoshop Print function. You can either take a screenshot of your final design and print it, or choose the 'Save' (or 'Save For Web & Mobile') function and save the image as a JPEG or PNG file. Print quality depends on the resolution, and filenames are not case-sensitive. Simpler files like Filetype: PSD, JPG, PNG Appx will produce a higher quality result for the final print. Just choose from Photoshop's print options the filetype you want, and then customize the file's settings to your liking. But hurry, the final step is always your last.

The end! e3d0a04c9c

## Photoshop 2021 (Version 22.4) Product Key Full Windows x32/64 2023

One of the most useful options in the new version is Artboards. Simply select Create Artboard from the Layer panel, and it's now possible to create and edit artboards directly in Photoshop. Additional features in Version 17 include Illustrator template support for Photoshop, and the ability to perform searches inside the app. Adobe Photoshop CC 2017 is a redesigned version of the software. It makes its debut on the Mac App Store in macOS 10.13.5, bringing the latest features of the software including the Content-Aware Move tool in Content-Aware Fill. Photoshop CC 2017 also introduces Smart Objects, and with them, Paths. These enable you to edit the paths of paths. You can edit channels or use the paths in filters, and the paths can be converted into layers or shapes. Elements for macOS brings the ability to use filters on images or video directly on a project by using the powerful Link Filters feature. You can now tell Photoshop to simply crop an image from a background, rather than create a new image. In addition, the software can now understand file names and labels that are being rendered in more than one language. This will ensure that the correct language is displayed on the image when you render the image. When you zoom into a picture in Adobe Photoshop Elements, you may now find that the feature you activated previously—say, Zoom In—is no longer available. The software makes it possible to add an element to a new type—such as the smart A3 page in tablet mode—and then limits it, for example, depending on the total number of pages in that element.

adobe photoshop 6.0 ce download adobe photoshop version 6.0 download adobe photoshop 6.0 download em portugues download free adobe photoshop 6.0 full version download photoshop 7 64 bit photoshop cc free download for windows 7 64 bit filehippo adobe photoshop cs4 free download for windows 7 64 bit with crack adobe photoshop cs5 free download for windows 7 64 bit with crack photoshop cs4 free download full version for windows 7 64 bit adobe photoshop 7.0 free download for pc windows 7 64 bit

Starting with the most recent version of Photoshop, Photoshop Lightroom has been an independent software and application, though the Adobe was integrated with all other products. It also is the software that can be run on macOS, Windows, and the Internet. It is the tool that will create a multimedia library or professional-level Photoshop libraries. Lightroom allows users to organize and catalog photos and select and edit photos. You can organize all your photos in a folder, setting metadata for further processing. Take a photo, Lightroom gives a bunch of options in the editing, such as white and black, red eye reduction, and selective black and white. With 20,000 downloads in one month, Lightroom is an ideal software for photographic processing. As George Orwell noted over 60 years ago, "Politics and the English language are the two greatest inventions of the bourgeoisie." The user interface revolution has witnessed the same, as the revolution of new features and upgrade versions of products. The advent of the customisation options in Photoshop provided effective tools to change the appearance of the predefined settings of the Photoshop. From a subtle change in Photoshop's default theme to the use of adjustments presets to layers, the changes are endless. Photoshop provides excellent tools to customise the PSD up to the point of obtaining the requested change. As users may have come to know, you can even use the customisation options of Photoshop to create or rearrange a Photoshop document. With the method of customising your document in Photoshop, you can help yourself with various versions of

-A new Inter-App communications feature that lets you save your PSD file to a Dropbox or other collaboration apps within the same Creative Cloud account. You'll be able to create a shared, internal PSD to quickly interchange content with a specific person or group of people. Besides this, the layers that are auto-saved with files are now much faster to be accessed with the new features of Smart Objects that have an option to be the smart objects. It is another burdenless feature along with the introduction of Smart Objects. A user can also move or copy the content to the design layer or use the latest features like the Content-Aware Crop. There are also running away from the effects data path that is now being streamlined for smarter performance. It also gives the new Photoshop a bit of a visual and the inclusion of animations while retaining the feel of a PSD document. Photoshop has two main tools: The Photoshop toolset includes the standard tools that throw light on the image that you're working with. These tools act as the foundation for the rest of the program and the additional editing tools that modify the image. You can browse through a toolbox of Photoshop's basic tools that include functions for editing layer content, adapting an image to a template, removing blemishes, and other jobs. You can select from several tool palettes that come enabled with tools that suit the editing task that you must perform on an image. Photoshop lets you use a range of tools and commands to enhance and manipulate images.

https://soundcloud.com/niekieqemlix/missing-audio-ensb-for-nfs-the-run-version-download https://soundcloud.com/seiponmaivec1973/the-magic-rhonda-byrne-versi-indonesia-pdf https://soundcloud.com/cortmonsreewi1984/fastcam-510-crack https://soundcloud.com/plotinweepol1977/microsoft-office-2007-arabic-download https://soundcloud.com/lesefegotf1983/optical-flares-license-generator https://soundcloud.com/apneosenwest1970/extra-speed-gemini-photo-digitizer-crack https://soundcloud.com/dmitriykgmzu/adobe-creative-cloud-2020-crack-product-key-free-download https://soundcloud.com/sechefetpemb1977/halalos-iramban-4-film-magyar-szinkronnal-torrent https://soundcloud.com/dawynesiketej/teamspeak-3-privilege-key-generator https://soundcloud.com/evaluzmesiim/autodata-340-full-crack-english https://soundcloud.com/simpramahabuc/distrito-13-ultimatum-latino-1080p

Introducing Content-Aware Fill, the world's first intelligent photo editing tool. Content-Aware Fill is your last-resort when the image seems un-editable without some major image editing changes. It works on any image file, not just Photoshop, giving you perfect results. While there are few photo editing tools that can compete with Adobe's entire toolkit, Content-Aware Fill is a true gamechanger. Learning from the experts and practicing the features covered in this book, you'll get to familiarize yourself with a completely new set of tools that other designers have used for years. Learn to shape documents, use filters, create web graphics, and more. In addition, Photoshop offers a number of tools to make it easier for you to create your designs and well-rounded look. Quick Selection is one of these tools, which gives you a guick and easy way to select parts of the image. Everything you'll learn in this chapter will allow you to modify your page elements, split or merge multiple layers, make adjustments to the brightness, color, and contrast of your images, and bring the shading in top of your photos. The filters introduced in this chapter are practical and most of them work extremely well. We'll walk you through all the filters available and show you how to quickly and efficiently modify your work with Photoshop's filters. The Sensei-powered layer effect allows you to guickly and accurately change a person's facial expression or even to shift the way their face is looking. When used in conjunction with the Color Replacement feature, it can

completely change the vibe of a scene, bringing it into the present or the future.

RAMP YELLOW: This tool allows you to quickly add a color ramp to your image. The new and improved Smart Fill tool enables users to fill colors with the most easily remembered color values. For example, setting the color of the ramp to Granny Smith Green, is as easy as typing "granny Smith Green" into the dialog box. Simply click the button and the color is set. RETINA GRAPHICAL COMPRESSOR: Photoshop allows you to associate your graphics with a monitor's native screen resolution of 2K, 4K, or Retina. It is the most amazing innovation from Adobe for designers or power users and is one of the best new features in this version. The Graphic Compressor window makes it incredibly easy for designers to optimize their graphics for any monitor, no matter the size. The users can use unlimited in-place editing and drag-and-drop easily. In addition, with Photoshop 1.0, the parameters that you set on a layer remain the same, if you drag or move that layer. Users can easily modify masks without converting the masks to real paths. Similarly, users can modify groups of effects in one go without transforming it, delete and reorder layers, and add layers to another group. Meanwhile the layers can be drag-and-dropped to any other layer of the same name. Tinting effects applies colors of varying intensity to an area that extends from the original object, influencing the characteristic of the object. On the more contrary, if you move or crop something, the pixels at the boundaries of the shape are preserved. In addition, it is possible to replace only the portion of the layer. Users can also edit the degrees of transparency of an image or photo, or the size of gradient fills. They can also use the Clone Stamp to remove part of a selected area that has been moved or changed. The new version has nine additional pen tools, while there are more styles for font selection.